ANSYS Academic Teaching Advanced

```
 *------------------------------------------------------------------* 
 | | 
   W E L C O M E T O T H E A N S Y S (R) P R O G R A M
 | | 
 *------------------------------------------------------------------*
```

```
 *************************************************************** 
                ANSYS 14.5 LEGAL NOTICES
   *************************************************************** 
\star \star * Copyright 2012 SAS IP, Inc. All rights reserved. * 
 * Unauthorized use, distribution or duplication is * 
 * prohibited. * 
\star \star * Ansys is a registered trademark of ANSYS, Inc. or its * 
 * subsidiaries in the United States or other countries. * 
 * See the ANSYS, Inc. online documentation or the ANSYS, Inc. * 
 * documentation CD or online help for the complete Legal * 
 * Notice. * 
\star \star *************************************************************** 
\star \star * THIS ANSYS SOFTWARE PRODUCT AND PROGRAM DOCUMENTATION * 
 * INCLUDE TRADE SECRETS AND CONFIDENTIAL AND PROPRIETARY * 
 * PRODUCTS OF ANSYS, INC., ITS SUBSIDIARIES, OR LICENSORS. * 
 * The software products and documentation are furnished by * 
 * ANSYS, Inc. or its subsidiaries under a software license * 
 * agreement that contains provisions concerning * 
 * non-disclosure, copying, length and nature of use, * 
 * compliance with exporting laws, warranties, disclaimers, * 
 * limitations of liability, and remedies, and other * 
 * provisions. The software products and documentation may be * 
 * used, disclosed, transferred, or copied only in accordance * 
 * with the terms and conditions of that software license * 
 * agreement. * 
\star \star * ANSYS, Inc. is a UL registered * 
 * ISO 9001:2008 company. * 
\star \star *************************************************************** 
\star \star * This product is subject to U.S. laws governing export and * 
 * re-export. * 
\star \star * For U.S. Government users, except as specifically granted * 
 * by the ANSYS, Inc. software license agreement, the use, * 
 * duplication, or disclosure by the United States Government * 
* is subject to restrictions stated in the ANSYS, Inc.
 * software license agreement and FAR 12.212 (for non-DOD * 
 * licenses). * 
\star \star ***************************************************************
```
 \*\*\*\*\* ANSYS COMMAND LINE ARGUMENTS \*\*\*\*\* BATCH MODE REQUESTED  $(-b)$  = NOLIST<br>INPUT FILE COPY MODE  $(-c)$  = COPY INPUT FILE COPY MODE  $(-c)$  2 PARALLEL CPUS REQUESTED DESIGNXPLORER REQUESTED

START-UP FILE MODE = NOREAD  $STOP$  FILE MODE  $= NORFAD$  00398919 VERSION=WINDOWS x64 RELEASE= 14.5 UP20120918  $CURRENT JOBNAME=file 08:56:23 0CT 27, 2014 CP=$ PARAMETER DS PROGRESS = 999.0000000 /INPUT FILE= ds.dat LINE= 0 \*GET \_WALLSTRT FROM ACTI ITEM=TIME WALL VALUE= 8.93972222  $TTTTE=$  BP Flanschdichtung--Statisch-mechanisch (E5) SET PARAMETER DIMENSIONS ON \_WB\_PROJECTSCRATCH\_DIR<br>TYPE=STRI DIMENSIONS= 248 1 TYPE=STRI DIMENSIONS= PARAMETER \_WB\_PROJECTSCRATCH\_DIR(1) = D:\yseibolds\\_ProjectScratch\ScrD8E4\ SET PARAMETER DIMENSIONS ON \_WB\_SOLVERFILES\_DIR<br>TYPE=STRI DIMENSIONS= 248 1 TYPE=STRI DIMENSIONS= 248 1 PARAMETER \_WB\_SOLVERFILES\_DIR(1) = D:\yseibolds\BP Flanschdichtung\_files\dp0\SYS-21\MECH\ SET PARAMETER DIMENSIONS ON \_WB\_USERFILES\_DIR<br>TYPE=STRI DIMENSIONS= 248 1 TYPE=STRI DIMENSIONS= 248 1 1 PARAMETER \_WB\_USERFILES\_DIR(1) = D:\yseibolds\BP Flanschdichtung\_files\user\_files\ --- Data in consistent NMM units. MPA UNITS SPECIFIED FOR INTERNAL LENGTH = MILLIMETERS (mm)  $MASS$  = TONNE  $(Mg)$ TIME = SECONDS (sec) TEMPERATURE = CELSIUS (C) TOFFSET = 273.0<br>FORCE = NEWTOI  $=$  NEWTON  $(N)$  $HEAT$  =  $MILLIJOULES (mJ)$  INPUT UNITS ARE ALSO SET TO MPA 1 \*\*\*\*\* ANSYS - ENGINEERING ANALYSIS SYSTEM RELEASE 14.5 \*\*\*\*\* ANSYS Academic Teaching Advanced 00398919 VERSION=WINDOWS x64 08:56:23 OCT 27, 2014 CP= 0.796 BP Flanschdichtung--Statisch-mechanisch (E5) \*\*\*\*\* ANSYS ANALYSIS DEFINITION (PREP7) \*\*\*\*\* \*\*\*\*\*\*\*\*\*\*\* Nodes for the whole assembly \*\*\*\*\*\*\*\*\*\*\* \*\*\*\*\*\*\*\*\*\*\* Elements for Body 1 "Dichtung" \*\*\*\*\*\*\*\*\*\*\* \*\*\*\*\*\*\*\*\*\*\* Elements for Body 2 "Stempel" \*\*\*\*\*\*\*\*\*\*\* \*\*\*\*\*\*\*\*\*\*\* Elements for Body 3 "Platte" \*\*\*\*\*\*\*\*\*\*\* \*\*\*\*\*\*\*\*\*\*\* Send User Defined Coordinate System(s) \*\*\*\*\*\*\*\*\*\*\* \*\*\*\*\*\*\*\*\*\*\* Set Reference Temperature \*\*\*\*\*\*\*\*\*\*\* \*\*\*\*\*\*\*\*\*\*\* Send Materials \*\*\*\*\*\*\*\*\*\*\* \*\*\*\*\*\*\*\*\*\*\* Create Contact "Reibungsbehaftet - Dichtung bis Stempel" \*\*\*\*\*\*\*\*\*\* Real Contact Set For Above Contact Is 5 & 4 \*\*\*\*\*\*\*\*\*\*\* Create Contact "Reibungsbehaftet - Dichtung bis Platte" \*\*\*\*\*\*\*\*\*\*\* Real Contact Set For Above Contact Is 7 & 6 \*\*\*\*\*\*\*\*\*\*\* Fixed Supports \*\*\*\*\*\*\*\*\*\*\* \*\*\*\*\*\*\*\*\*\*\* Create Remote Point "Interner Fernpunkt 2" \*\*\*\*\*\*\*\*\*\*\*\* \*\*\*\*\*\*\*\*\*\*\* Create Remote Point "Interner Fernpunkt" \*\*\*\*\*\*\*\*\*\*\* \*\*\*\*\*\*\*\*\*\*\* Construct Remote Displacement Using RBE3/CERIG Contact \*\*\*\*\*\*\*\*\*\*\* \*\*\*\*\*\*\*\*\*\*\* Construct Remote Displacement Using RBE3/CERIG Contact \*\*\*\*\*\*\*\*\*\*\*

 \*\*\* Created for Use in Spectrum Analysis \*\*\* \*\*\* Created for Use in Spectrum Analysis \*\*\* \*\*\*\*\*\*\*\*\*\*\* Construct Weak Springs, Prototype 1 \*\*\*\*\*\*\*\*\*\*\* \*\*\*\*\*\*\*\*\*\*\* Construct Weak Springs, Prototype 2 \*\*\*\*\*\*\*\*\*\*\* \*\*\*\*\*\*\*\*\*\*\* Construct Weak Springs, Prototype 3 \*\*\*\*\*\*\*\*\*\*\* \*\*\*\*\*\*\*\*\*\*\* Create Displacement Tables and Functions \*\*\*\*\*\* \*\*\*\*\* ROUTINE COMPLETED \*\*\*\*\* CP = 1.232 --- Number of total nodes = 21847 --- Number of contact elements = 40685 --- Number of spring elements = 72 --- Number of bearing elements = 0 --- Number of solid elements = 10893 --- Number of total elements = 51652 \*GET \_WALLBSOL FROM ACTI ITEM=TIME WALL VALUE= 8.93972222 \*\*\*\*\*\*\*\*\*\*\*\*\*\*\*\*\*\*\*\*\*\*\*\*\*\*\*\*\*\*\*\*\*\*\*\*\*\*\*\*\*\*\*\*\*\*\*\*\*\*\*\*\*\*\*\*\*\*\*\*\*\*\*\*\*\*\*\*\*\*\*\*\*\*\*\* \*\*\*\*\*\*\*\*\*\*\*\*\*\*\*\*\*\*\*\*\*\*\*\*\* SOLUTION \*\*\*\*\*\*\*\*\*\*\*\*\*\*\*\*\*\*\*\*\*\*\*\*\*\*\*\*\*\*\*\* \*\*\*\*\*\*\*\*\*\*\*\*\*\*\*\*\*\*\*\*\*\*\*\*\*\*\*\*\*\*\*\*\*\*\*\*\*\*\*\*\*\*\*\*\*\*\*\*\*\*\*\*\*\*\*\*\*\*\*\*\*\*\*\*\*\*\*\*\*\*\*\*\*\*\*\* \*\*\*\*\* ANSYS SOLUTION ROUTINE \*\*\*\*\* PERFORM A STATIC ANALYSIS THIS WILL BE A NEW ANALYSIS LARGE DEFORMATION ANALYSIS NEW SOLUTION CONTROL OPTION IS ACTIVATED, THE FOLLOWING COMMANDS ARE RESET TO NEW DEFAULTS: AUTOTS, DELTIM, NSUB, CNVTOL, LNSRCH, PRED, NROPT, TINTP, CUTCONTROL, OPNCONTROL, MONITOR, NEQIT, SSTIF, KBC. CONTACT TIME PREDICTIONS ARE BASED ON ELEMENT KEYOPT(7) SPECIFIED USE SPARSE MATRIX DIRECT SOLVER CONTACT INFORMATION PRINTOUT LEVEL 1 NLDIAG: Nonlinear diagnostics CONT option is set to ON. Writing frequency : each ITERATION. DEFINE RESTART CONTROL FOR LOADSTEP LAST AT FREQUENCY OF LAST AND NUMBER FOR OVERWRITE IS 0 DELETE RESTART FILES OF ENDSTEP \*\*\*\*\*\*\*\*\*\*\*\*\*\*\*\*\*\*\*\*\*\*\*\*\*\*\*\*\*\*\*\*\*\*\*\*\*\*\*\*\*\*\*\*\*\*\*\*\*\*\*\* \*\*\*\*\*\*\*\*\*\*\*\*\*\*\*\*\*\*\* SOLVE FOR LS 1 \*\*\*\*\*\*\*\*\*\*\*\*\*\*\*\* SPECIFIED CONSTRAINT UX FOR SELECTED NODES 21775 TO 21775 BY 1 SET ACCORDING TO TABLE PARAMETER = \_LOADVARI541UX SPECIFIED CONSTRAINT UY FOR SELECTED NODES 21775 TO 21775 BY 1 SET ACCORDING TO TABLE PARAMETER = \_LOADVARI541UY SPECIFIED CONSTRAINT UZ FOR SELECTED NODES 21775 TO 21775 BY 1 SET ACCORDING TO TABLE PARAMETER = LOADVARI541UZ SPECIFIED CONSTRAINT ROTX FOR SELECTED NODES 21775 TO 21775 BY 1 SET ACCORDING TO TABLE PARAMETER = LOADVARI541ROTX SPECIFIED CONSTRAINT ROTY FOR SELECTED NODES 21775 TO 21775 BY 1 SET ACCORDING TO TABLE PARAMETER = \_LOADVARI541ROTY SPECIFIED CONSTRAINT ROTZ FOR SELECTED NODES 21775 TO 21775 BY 1 SET ACCORDING TO TABLE PARAMETER = \_LOADVARI541ROTZ

SPECIFIED CONSTRAINT UX FOR SELECTED NODES 21776 TO 21776 BY 1 SET ACCORDING TO TABLE PARAMETER = LOADVARI551UX SPECIFIED CONSTRAINT UY FOR SELECTED NODES 21776 TO 21776 BY 1 SET ACCORDING TO TABLE PARAMETER = \_LOADVARI551UY SPECIFIED CONSTRAINT ROTX FOR SELECTED NODES 21776 TO 21776 BY 1 SET ACCORDING TO TABLE PARAMETER = \_LOADVARI551ROTX SPECIFIED CONSTRAINT ROTY FOR SELECTED NODES 21776 TO 21776 BY 1 SET ACCORDING TO TABLE PARAMETER = \_LOADVARI551ROTY SPECIFIED CONSTRAINT ROTZ FOR SELECTED NODES 21776 TO 21776 BY 1 SET ACCORDING TO TABLE PARAMETER = \_LOADVARI551ROTZ \*\*\* Set Displacements \*\*\* CMBLOCK read of NODE component \_CM171UZ\_ZP completed SELECT COMPONENT \_CM171UZ\_ZP SPECIFIED CONSTRAINT UZ FOR SELECTED NODES 1 TO 21848 BY 1 SET ACCORDING TO TABLE PARAMETER = \_LOADVARI171ZP ALL SELECT FOR ITEM=NODE COMPONENT=<br>IN RANGE 1 TO 21848 STEP 1 TO 21848 STEP 1 21847 NODES (OF 21847 DEFINED) SELECTED BY NSEL COMMAND. PRINTOUT RESUMED BY /GOP USE AUTOMATIC TIME STEPPING THIS LOAD STEP USE 1 SUBSTEPS INITIALLY THIS LOAD STEP FOR ALL DEGREES OF FREEDOM FOR AUTOMATIC TIME STEPPING: USE 10 SUBSTEPS AS A MAXIMUM USE 1 SUBSTEPS AS A MINIMUM TIME= 1.0000 ERASE THE CURRENT DATABASE OUTPUT CONTROL TABLE. WRITE ALL ITEMS TO THE DATABASE WITH A FREOUENCY OF NONE FOR ALL APPLICABLE ENTITIES WRITE NSOL ITEMS TO THE DATABASE WITH A FREQUENCY OF ALL FOR ALL APPLICABLE ENTITIES WRITE RSOL ITEMS TO THE DATABASE WITH A FREQUENCY OF ALL FOR ALL APPLICABLE ENTITIES WRITE STRS ITEMS TO THE DATABASE WITH A FREQUENCY OF ALL FOR ALL APPLICABLE ENTITIES WRITE EPEL ITEMS TO THE DATABASE WITH A FREQUENCY OF ALL FOR ALL APPLICABLE ENTITIES WRITE EPPL ITEMS TO THE DATABASE WITH A FREQUENCY OF ALL FOR ALL APPLICABLE ENTITIES NONLINEAR STABILIZATION CONTROL: KEY=OFF \*GET ANSINTER\_ FROM ACTI ITEM=INT VALUE= 0.00000000 \*IF ANSINTER\_ ( = 0.00000 ) NE  $($  = 0.00000  $)$ \*ENDIF

 \*\*\*\*\* ANSYS SOLVE COMMAND \*\*\*\*\* \*\*\* WARNING \*\*\* CP = 1.264 TIME= 08:56:23 Element shape checking is currently inactive. Issue SHPP,ON or SHPP,WARN to reactivate, if desired. \*\*\* NOTE \*\*\* CP = 1.326 TIME= 08:56:23 The model data was checked and warning messages were found. Please review output or errors file ( D:\yseibolds\\_ProjectScratch\ScrD8E4\file.err ) for these warning messages. \*\*\* SELECTION OF ELEMENT TECHNOLOGIES FOR APPLICABLE ELEMENTS \*\*\* --- GIVE SUGGESTIONS AND RESET THE KEY OPTIONS --- ELEMENT TYPE 2 IS SOLID185. IT IS ASSOCIATED WITH LINEAR MATERIALS ONLY AND POISSON'S RATIO IS NOT GREATER THAN 0.49. KEYOPT(2)=3 IS SUGGESTED AND HAS BEEN RESET.  $K$ EYOPT(1-12)= 0 3 0 0 0 0 0 0 0 0 0 0 0 ELEMENT TYPE 3 IS SOLID185. IT IS ASSOCIATED WITH LINEAR MATERIALS ONLY AND POISSON'S RATIO IS NOT GREATER THAN 0.49. KEYOPT(2)=3 IS SUGGESTED AND HAS BEEN RESET.  $KEXOPT(1-12) = 0$  3 0 0 0 0 0 0 0 0 0 0 1 \*\*\*\*\* ANSYS - ENGINEERING ANALYSIS SYSTEM RELEASE 14.5 \*\*\*\*\* ANSYS Academic Teaching Advanced VERSION=WINDOWS x64 08:56:23 OCT 27, 2014 CP= 1.357 BP Flanschdichtung--Statisch-mechanisch (E5) S O L U T I O N O P T I O N S PROBLEM DIMENSIONALITY. . . . . . . . . . . . . 3-D DEGREES OF FREEDOM. . . . . UX UY UZ ROTX ROTY ROTZ ANALYSIS TYPE . . . . . . . . . . . . . . . . . STATIC (STEADY-STATE) OFFSET TEMPERATURE FROM ABSOLUTE ZERO . . . . . 273.15 NONLINEAR GEOMETRIC EFFECTS  $\ldots$  . . . . . . . . ON EQUATION SOLVER OPTION. . . . . . . . . . . . . SPARSE PLASTIC MATERIAL PROPERTIES INCLUDED. . . . . .YES NEWTON-RAPHSON OPTION . . . . . . . . . . . . . PROGRAM CHOSEN GLOBALLY ASSEMBLED MATRIX . . . . . . . . . . . SYMMETRIC \*\*\* WARNING \*\*\* CP = 1.451 TIME= 08:56:23 Material number 7 (used by element 31139 ) should normally have at least one MP or one TB type command associated with it. Output of energy by material may not be available. \*\*\* NOTE \*\*\* CP = 1.544 TIME=  $08:56:23$  The step data was checked and warning messages were found. Please review output or errors file ( D:\yseibolds\\_ProjectScratch\ScrD8E4\file.err ) for these warning messages. \*\*\* NOTE \*\*\* CP = 1.544 TIME= 08:56:23 This nonlinear analysis defaults to using the full Newton-Raphson solution procedure. This can be modified using the NROPT command. \*\*\* NOTE \*\*\* CP = 1.638 TIME= 08:56:23 Internal nodes from 21849 to 21850 are created. 2 internal nodes are used for handling degrees of freedom on pilot nodes of rigid target surfaces. L O A D S T E P O P T I O N S LOAD STEP NUMBER. . . . . . . . . . . . . . . . 1

TIME AT END OF THE LOAD STEP. . . . . . . . . 1.0000 AUTOMATIC TIME STEPPING . . . . . . . . . . . . ON INITIAL NUMBER OF SUBSTEPS . . . . . . . . . 1 MAXIMUM NUMBER OF SUBSTEPS . . . . . . . . . 10 MINIMUM NUMBER OF SUBSTEPS . . . . . . . . . . . 1<br>XIMUM NUMBER OF EOUILIBRIUM ITERATIONS. . . . . 15 MAXIMUM NUMBER OF EQUILIBRIUM ITERATIONS. . . . STEP CHANGE BOUNDARY CONDITIONS . . . . . . . . NO STRESS-STIFFENING . . . . . . . . . . . . . . . . ON TERMINATE ANALYSIS IF NOT CONVERGED . . . . . .YES (EXIT) CONVERGENCE CONTROLS. . . . . . . . . . . . . .USE DEFAULTS COPY INTEGRATION POINT VALUES TO NODE . . . . . YES, FOR ELEMENTS WITH ACTIVE MAT. NONLINEARITIES PRINT OUTPUT CONTROLS . . . . . . . . . . . . . NO PRINTOUT DATABASE OUTPUT CONTROLS ITEM FREQUENCY COMPONENT ALL NONE<br>NSOL ALL ALL RSOL ALL<br>STRS ALL  $\mathtt{ALL}$  EPEL ALL EPPL ALL SOLUTION MONITORING INFO IS WRITTEN TO FILE= file.mntr \*\*\* NOTE \*\*\* CP = 3.042 TIME= 08:56:24 It is highly recommended to use the auto contact setting option by issuing CNCHECK,AUTO command for this problem in order to achieve better convergence. \*\*\* NOTE \*\*\* CP = 3.042 TIME= 08:56:24 Symmetric Deformable- deformable contact pair identified by real constant set 4 and contact element type 4 has been set up. The companion pair has real constant set ID 5. Both pairs should have the same behavior. ANSYS will keep the current pair and deactivate its companion pair, resulting in asymmetric contact. Contact algorithm: Augmented Lagrange method Contact detection at: Gauss integration point<br>Contact stiffness factor FKN 10000 Contact stiffness factor FKN The resulting contact stiffness 66.667 Default penetration tolerance factor FTOLN 0.10000 The resulting penetration tolerance 0.10000E-01 Max. initial friction coefficient MU 0.40000E-01 Default tangent stiffness factor FKT 1.0000<br>Default elastic slip factor SLTOL 0.10000E-01 Default elastic slip factor SLTOL The resulting elastic slip  $0.10000E-03$  Update contact stiffness at each iteration Default Max. friction stress TAUMAX 0.10000E+21<br>Average contact surface length 0.10000E-01 Average contact surface length Average contact pair depth 0.10000 Default pinball region factor PINB 2.0000<br>The resulting pinball region 0.20000 The resulting pinball region \*\*\* NOTE \*\*\* CP = 3.042 TIME= 08:56:24 One of the contact searching regions contains at least 100 target elements. You may reduce the pinball radius. Auto contact offset used to close gap 0.0000 Initial penetration is excluded. \*\*\* NOTE \*\*\* CP = 3.042 TIME= 08:56:24 Max. Initial penetration 1.E-03 was detected between contact element 23422 and target element 31028. You may move entire target surface by :  $x= 0$ ,  $y= 0$ ,  $z=-1.E-03$ , to reduce initial penetration. \*\*\*\*\*\*\*\*\*\*\*\*\*\*\*\*\*\*\*\*\*\*\*\*\*\*\*\*\*\*\*\*\*\*\*\*\*\*\*\*

 \*\*\* NOTE \*\*\* CP = 3.042 TIME= 08:56:24 Symmetric Deformable- deformable contact pair identified by real constant set 5 and contact element type 4 has been set up. The companion pair has real constant set ID 4. Both pairs should have the same behavior. ANSYS will deactivate the current pair and keep its companion pair, resulting in asymmetric contact. Contact algorithm: Augmented Lagrange method Contact detection at: Gauss integration point Contact stiffness factor FKN 1.0000 The resulting contact stiffness 66.667 Default penetration tolerance factor FTOLN 0.10000 The resulting penetration tolerance 0.40200E-02 Max. initial friction coefficient MU  $0.40000E-01$  Default tangent stiffness factor FKT 1.0000 Default elastic slip factor SLTOL 0.10000E-01<br>The resulting elastic slip 0.45455E-03 The resulting elastic slip Update contact stiffness at each iteration Default Max. friction stress TAUMAX 0.10000E+21<br>Average contact surface length 0.45455E-01 Average contact surface length  $0.45455E-01$ <br>Average contact pair depth  $0.40200E-01$ Average contact pair depth  $0.40200$ <br>
Default pinball region factor PINR  $2.0000$ Default pinball region factor PINB The resulting pinball region 0.80400E-01 \*\*\* NOTE \*\*\* CP = 3.042 TIME= 08:56:24 One of the contact searching regions contains at least 361 target elements. You may reduce the pinball radius.<br>Auto contact offset used to close gap (0.0000) Auto contact offset used to close gap Initial penetration is excluded. \*\*\* NOTE \*\*\* CP = 3.042 TIME= 08:56:24 Max. Initial penetration 1.E-03 was detected between contact element 30897 and target element 13771. You may move entire target surface by :  $x= 0$ ,  $y= 5.963112008E-22$ ,  $z=$  1.E-03,to reduce initial penetration. \*\*\*\*\*\*\*\*\*\*\*\*\*\*\*\*\*\*\*\*\*\*\*\*\*\*\*\*\*\*\*\*\*\*\*\*\*\*\*\* \*\*\* NOTE \*\*\* CP = 3.042 TIME=  $08:56:24$  Symmetric Deformable- deformable contact pair identified by real constant set 6 and contact element type 6 has been set up. The companion pair has real constant set ID 7. Both pairs should have the same behavior. ANSYS will keep the current pair and deactivate its companion pair, resulting in asymmetric contact. Contact algorithm: Augmented Lagrange method Contact detection at: Gauss integration point<br>Contact stiffness factor FKN 1.0000 Contact stiffness factor FKN The resulting contact stiffness 66.667 Default penetration tolerance factor FTOLN 0.10000<br>The resulting penetration tolerance 0.10000E-01 The resulting penetration tolerance  $0.10000E-01$ <br>Max. initial friction coefficient MI  $0.40000E-01$ Max. initial friction coefficient MU Default tangent stiffness factor FKT 1.0000 Default elastic slip factor SLTOL 0.10000E-01 The resulting elastic slip  $0.10000E-03$  Update contact stiffness at each iteration Default Max. friction stress TAUMAX 0.10000E+21<br>Average contact surface length 0.10000E-01 Average contact surface length Average contact pair depth  $0.10000$ <br>Default pinball region factor PINB  $2.0000$ Default pinball region factor PINB 2.0000<br>The resulting pinball region 0.20000 The resulting pinball region Auto contact offset used to close gap 0.0000 Initial penetration is excluded. \*\*\* NOTE \*\*\* CP = 3.042 TIME= 08:56:24

 Max. Initial penetration 1.E-03 was detected between contact element 41139 and target element 51393. You may move entire target surface by :  $x= 0$ ,  $y= 0$ ,  $z= 1.E-03$ , to reduce  initial penetration. \*\*\*\*\*\*\*\*\*\*\*\*\*\*\*\*\*\*\*\*\*\*\*\*\*\*\*\*\*\*\*\*\*\*\*\*\*\*\*\*

 \*\*\* NOTE \*\*\* CP = 3.042 TIME= 08:56:24 Symmetric Deformable- deformable contact pair identified by real constant set 7 and contact element type 6 has been set up. The companion pair has real constant set ID 6. Both pairs should have the same behavior. ANSYS will deactivate the current pair and keep its companion pair, resulting in asymmetric contact. Contact algorithm: Augmented Lagrange method Contact detection at: Gauss integration point<br>Contact stiffness factor FKN 1.0000 Contact stiffness factor FKN The resulting contact stiffness 66.667 Default penetration tolerance factor FTOLN 0.10000 The resulting penetration tolerance  $0.10050E-01$ Max. initial friction coefficient MU  $0.40000E-01$ <br>Default tangent stiffness factor FKT 1.0000 Default tangent stiffness factor FKT 1.0000<br>Default elastic slip factor SLTOL 0.10000E-01 Default elastic slip factor SLTOL The resulting elastic slip  $0.12500E-02$  Update contact stiffness at each iteration Default Max. friction stress TAUMAX 0.10000E+21<br>Average contact surface length 0.12500 Average contact surface length Average contact pair depth  $0.10050$ Default pinball region factor PINB 2.0000 The resulting pinball region 0.20100 \*\*\* NOTE \*\*\* CP = 3.042 TIME= 08:56:24 One of the contact searching regions contains at least 1849 target elements. You may reduce the pinball radius.<br>Auto contact offset used to close gap Auto contact offset used to close gap Initial penetration is excluded. \*\*\* NOTE \*\*\* CP = 3.042 TIME=  $08:56:24$  Max. Initial penetration 1.E-03 was detected between contact element 51165 and target element 40141. You may move entire target surface by :  $x= 0$ ,  $y= 0$ ,  $z=-1.E-03$ , to reduce initial penetration. \*\*\*\*\*\*\*\*\*\*\*\*\*\*\*\*\*\*\*\*\*\*\*\*\*\*\*\*\*\*\*\*\*\*\*\*\*\*\*\* \*\*\* NOTE \*\*\* CP = 3.042 TIME= 08:56:24 Force-distributed-surface identified by real constant set 8 and contact element type 8 has been set up. The pilot node 21775 is used to apply the force. Internal MPC will be built. The used degrees of freedom set is UX UY UZ ROTX ROTY ROTZ Please verify constraints (including rotational degrees of freedom) on the pilot node by yourself. \*\*\* NOTE \*\*\* CP = 3.042 TIME= 08:56:24 Force-distributed-surface identified by real constant set 10 and contact element type 10 has been set up. The pilot node 21776 is used to apply the force. Internal MPC will be built. The used degrees of freedom set is UX UY UZ ROTX ROTY ROTZ Please verify constraints (including rotational degrees of freedom) on the pilot node by yourself. MAXIMUM NUMBER OF EQUILIBRIUM ITERATIONS HAS BEEN MODIFIED TO BE, NEQIT = 26, BY SOLUTION CONTROL LOGIC.

 The FEA model contains 0 external CE equations and 12 internal CE equations.

\*\*\* NOTE \*\*\* CP = 6.521 TIME=  $08:56:27$  One of the contact searching regions contains at least 121 target elements. You may reduce the pinball radius (current value 0.2) for contact pair identified by real constant set 4 to speed up contact searching.

 \*\*\*\*\*\*\*\*\*\*\*\*\*\*\*\*\*\*\*\*\*\*\*\*\*\*\*\*\*\*\*\*\*\*\*\*\*\*\*\*\*\*\*\*\*\*\*\*\* SUMMARY FOR CONTACT PAIR IDENTIFIED BY REAL CONSTANT SET 5 \*\*\* NOTE \*\*\* CP = 6.521 TIME= 08:56:27 Contact pair is inactive. \*\*\*\*\*\*\*\*\*\*\*\*\*\*\*\*\*\*\*\*\*\*\*\*\*\*\*\*\*\*\*\*\*\*\*\*\*\*\*\*\*\*\*\*\*\*\*\*\* SUMMARY FOR CONTACT PAIR IDENTIFIED BY REAL CONSTANT SET 6 Max. Penetration of 0 has been detected between contact element 41139 and target element 51393. Max. Geometrical penetration of -1.E-03 has been detected between contact element 41139 and target element 51393. For total 10000 contact elements, there are 10000 elements are in contact. There are 10000 elements are in sticking. Contacting area 1. Max. Pinball distance 0.2. One of the contact searching regions contains at least 36 target elements. Max. Pressure/force 5.921189465E-16. Max. Normal stiffness 66.6666667. Min. Normal stiffness 66.6666667. \*\*\*\*\*\*\*\*\*\*\*\*\*\*\*\*\*\*\*\*\*\*\*\*\*\*\*\*\*\*\*\*\*\*\*\*\*\*\*\*\*\*\*\*\*\*\*\*\* \*\*\*\*\*\*\*\*\*\*\*\*\*\*\*\*\*\*\*\*\*\*\*\*\*\*\*\*\*\*\*\*\*\*\*\*\*\*\*\*\*\*\*\*\*\*\*\*\* SUMMARY FOR CONTACT PAIR IDENTIFIED BY REAL CONSTANT SET  $7$  \*\*\* NOTE \*\*\* CP = 6.521 TIME= 08:56:27 Contact pair is inactive. \*\*\*\* CENTER OF MASS, MASS, AND MASS MOMENTS OF INERTIA \*\*\*\* CALCULATIONS ASSUME ELEMENT MASS AT ELEMENT CENTROID TOTAL MASS = 0.39446E-08 MOM. OF INERTIA MOM. OF INERTIA CENTER OF MASS ABOUT ORIGIN ABOUT CENTER OF MASS  $XC = -1.5000$   $IXX = 0.9700E-08$   $IXX = 0.7112E-09$  YC = -1.5000 IYY = 0.9700E-08 IYY = 0.7112E-09 ZC = 0.16960 IZZ = 0.1909E-07 IZZ = 0.1338E-08  $IXY = -0.8875E-08$   $IXY = -0.3309E-23$  $IYZ = 0.1004E-08$   $IYZ = -0.2275E-23$  $IZX = 0.1004E-08$   $IZX = -0.2895E-23$  \*\*\* MASS SUMMARY BY ELEMENT TYPE \*\*\* TYPE MASS 2 0.394463E-09 3 0.355016E-08 Range of element maximum matrix coefficients in global coordinates Maximum = 5726.38221 at element 10615. Minimum = 1.6995493E-41 at element 51605. \*\*\* WARNING \*\*\* CP = 6.536 TIME= 08:56:27 Coefficient ratio exceeds 1.0e8 - Check results. \*\*\* ELEMENT MATRIX FORMULATION TIMES TYPE NUMBER ENAME 1 10000 INTER195 0.749 0.000075 2 605 SOLID185 0.312 0.000516 3 288 SOLID185 0.062 0.000217

 4 10121 CONTA174 1.591 0.000157 5 10121 TARGE170 0.374 0.000037 6 10144 CONTA174 1.279 0.000126 7 10144 TARGE170 0.125 0.000012 8 100 CONTA174 0.000 0.000000 9 1 TARGE170 0.000 0.000000<br>10 55 CONTA174 0.000 0.000000 10 55 CONTA174 0.000 0.000000 11 1 TARGE170 0.000 0.000000 12 72 COMBIN14 0.000 0.000000 Time at end of element matrix formulation CP = 6.5364418. ALL CURRENT ANSYS DATA WRITTEN TO FILE NAME= file.rdb FOR POSSIBLE RESUME FROM THIS POINT FORCE CONVERGENCE VALUE = 3028. CRITERION= 15.45 SPARSE MATRIX DIRECT SOLVER. Number of equations = 64657, Maximum wavefront = 1278<br>Memory allocated for solver = 320.497 MB Memory allocated for solver = 320.497 MB<br>Memory required for in-core = 393.051 MB Memory required for in-core = Optimal memory required for out-of-core = 38.372 MB Minimum memory required for out-of-core = 27.289 MB \*\*\* NOTE \*\*\* CP = 7.051 TIME= 08:56:27 The Sparse Matrix solver is currently running in the in-core memory mode. This memory mode uses the most amount of memory in order to avoid using the hard drive as much as possible, which most often results in the fastest solution time. This mode is recommended if enough physical memory is present to accommodate all of the solver data. curEqn= 33097 totEqn= 64657 Job CP sec= 7.628<br>Factor Done= 59% Factor Wall sec= 0.237 rate=20293.2 Mflops Factor Done= 59% Factor Wall sec= curEqn= 64657 totEqn= 64657 Job CP sec= 7.972 Factor Done= 100% Factor Wall sec= 0.421 rate=19255.7 Mflops Sparse solver maximum pivot= 45811.0577 at node 21361 UZ. Sparse solver minimum pivot= 3.700837276E-06 at node 19702 UX. Sparse solver minimum pivot in absolute value= 3.700837276E-06 at node 19702 UX. EQUIL ITER 1 COMPLETED. NEW TRIANG MATRIX. MAX DOF INC= 0.2000E-01 LINE SEARCH PARAMETER = 1.000 SCALED MAX DOF INC = 0.2000E-01 FORCE CONVERGENCE VALUE = 0.1381E-03 CRITERION= 0.5206E-04 \*\*\* WARNING \*\*\* CP = 15.038 TIME= 08:56:32 There are 6051 small equation solver pivot terms. EQUIL ITER 2 COMPLETED. NEW TRIANG MATRIX. MAX DOF INC= -9803. \*\*\* WARNING \*\*\* CP = 15.756 TIME= 08:56:33 Contact element 51137 (real ID 6) status changes abruptly from contact (with target element 51316) -> no-contact. LINE SEARCH PARAMETER = 0.5000E-01 SCALED MAX DOF INC = -490.1 3D CONTACT ELEMENTS: 2140 CONTACT POINTS HAVE TOO MUCH PENETRATION 1 FORCE-DISTRIBUTED CONSTRAINTS DO NOT SATISFY COMPATIBILITY CONDITION<br>E CONVERGENCE VALUE = 21.30 CRITERION= 0.4644E-02 FORCE CONVERGENCE VALUE  $= 21.30$  \*\*\* WARNING \*\*\* CP = 22.636 TIME= 08:56:37 There are 2470 small equation solver pivot terms. \*\*\* ERROR \*\*\* CP = 22.667 TIME= 08:56:37 The value of UZ at node 19642 is 2.638046969E+10. It is greater than the current limit of 1000000. This generally indicates rigid body motion as a result of an unconstrained model. Verify that your model is properly constrained. \*\*\* ERROR \*\*\* CP = 22.667 TIME= 08:56:37 \*\*\* MESSAGE CONTINUATION ---- DIAGNOSTIC INFORMATION \*\*\* If one or more parts of the model are held together only by contact verify that the contact surfaces are closed. You can check contact status in the SOLUTION module for the converged solutions using CNCHECK. \*\*\* ERROR \*\*\* CP = 22.667 TIME= 08:56:37

 \*\*\* MESSAGE CONTINUATION ---- DIAGNOSTIC INFORMATION \*\*\* Rigid body motion can also occur when net section yielding has occurred resulting in large displacements for small increments of load or when buckling has occurred. You can plot the time history curve for node 19642 in the UZ direction to check for stiffness (slope of the curve) approaching zero. >>> DOF LIMIT EXCEEDED. MAX VALUE= 0.2638047E+11 LIMIT= 0.000000 \*\*\* LOAD STEP 1 SUBSTEP 1 NOT COMPLETED. CUM ITER = 3<br>\*\*\* BEGIN BISECTION NUMBER 1 NEW TIME INCREMENT= 0.50000 NEW TIME INCREMENT=  $0.50000$  The FEA model contains 0 external CE equations and 12 internal CE equations. \*\*\* NOTE \*\*\* CP = 26.239 TIME= 08:56:39 One of the contact searching regions contains at least 121 target elements. You may reduce the pinball radius (current value 0.2) for contact pair identified by real constant set 4 to speed up contact searching. \*\*\*\*\*\*\*\*\*\*\*\*\*\*\*\*\*\*\*\*\*\*\*\*\*\*\*\*\*\*\*\*\*\*\*\*\*\*\*\*\*\*\*\*\*\*\*\*\* SUMMARY FOR CONTACT PAIR IDENTIFIED BY REAL CONSTANT SET 5 \*\*\* NOTE \*\*\* CP = 26.239 TIME= 08:56:39 Contact pair is inactive. \*\*\*\*\*\*\*\*\*\*\*\*\*\*\*\*\*\*\*\*\*\*\*\*\*\*\*\*\*\*\*\*\*\*\*\*\*\*\*\*\*\*\*\*\*\*\*\*\* SUMMARY FOR CONTACT PAIR IDENTIFIED BY REAL CONSTANT SET 6 Max. Penetration of 0 has been detected between contact element 41139 and target element 51393. Max. Geometrical penetration of -1.E-03 has been detected between contact element 41139 and target element 51393. For total 10000 contact elements, there are 10000 elements are in contact. There are 10000 elements are in sticking. Contacting area 1. Max. Pinball distance 0.2. One of the contact searching regions contains at least 36 target elements. Max. Pressure/force 1.184237911E-16. Max. Normal stiffness 13.3333335. Min. Normal stiffness 13.3333335. \*\*\*\*\*\*\*\*\*\*\*\*\*\*\*\*\*\*\*\*\*\*\*\*\*\*\*\*\*\*\*\*\*\*\*\*\*\*\*\*\*\*\*\*\*\*\*\*\* \*\*\*\*\*\*\*\*\*\*\*\*\*\*\*\*\*\*\*\*\*\*\*\*\*\*\*\*\*\*\*\*\*\*\*\*\*\*\*\*\*\*\*\*\*\*\*\*\* SUMMARY FOR CONTACT PAIR IDENTIFIED BY REAL CONSTANT SET  $7$  \*\*\* NOTE \*\*\* CP = 26.239 TIME= 08:56:39 Contact pair is inactive. Range of element maximum matrix coefficients in global coordinates Maximum = 5726.38221 at element 10615. Minimum = 1.6995493E-41 at element 51605. \*\*\* WARNING \*\*\* CP = 26.239 TIME= 08:56:39 Coefficient ratio exceeds 1.0e8 - Check results.<br>FORCE CONVERGENCE VALUE = 1514. CRITERION= 7.726 FORCE CONVERGENCE VALUE  $= 1514$ . SPARSE MATRIX DIRECT SOLVER. Number of equations = 64657, Maximum wavefront = 1278<br>Memory allocated for solver = 320.497 MB Memory allocated for solver  $=$ Memory required for in-core = 193.051 MB<br>Optimal memory required for out-of-core = 38.372 MB Optimal memory required for out-of-core = 38.372 MB<br>Minimum memory required for out-of-core = 27.289 MB Minimum memory required for out-of-core = \*\*\* NOTE \*\*\* CP = 26.707 TIME= 08:56:40 The Sparse Matrix solver is currently running in the in-core memory mode. This memory mode uses the most amount of memory in order to

 avoid using the hard drive as much as possible, which most often results in the fastest solution time. This mode is recommended if enough physical memory is present to accommodate all of the solver data. Sparse solver maximum pivot= 45811.0577 at node 21361 UZ. Sparse solver minimum pivot= 2.091779988E-06 at node 19702 UX. Sparse solver minimum pivot in absolute value= 2.091779988E-06 at node 19702 UX.<br>EQUIL ITER EQUIL ITER 1 COMPLETED. NEW TRIANG MATRIX. MAX DOF INC= 0.1000E-01 LINE SEARCH PARAMETER = 1.000 SCALED MAX DOF INC = 0.1000E-01 FORCE CONVERGENCE VALUE = 0.3698E-04 CRITERION= 0.5206E-04 <<< CONVERGED \*\*\* WARNING \*\*\* CP = 32.979 TIME= 08:56:44 A reference force value times the tolerance is used by the Newton-Raphson method for checking convergence. The calculated reference FORCE CONVERGENCE VALUE = 1.137076082E-04 is less than a threshold. This threshold defaults to 1.0-2 or is specified as MINREF on the CNVTOL command. Check results carefully. >>> SOLUTION CONVERGED AFTER EOUILIBRIUM ITERATION 1 \*\*\* ELEMENT RESULT CALCULATION TIMES TYPE NUMBER ENAME TOTAL CP AVE CP 1 10000 INTER195 0.593 0.000059<br>2 605 SOLID185 0.125 0.000206<br>3 288 SOLID185 0.094 0.000325 2 605 SOLID185 0.125 0.000206 3 288 SOLID185 0.094 0.000325 4 10121 CONTA174 0.905 0.000089 5 10121 TARGE170 0.094 0.000009 6 10144 CONTA174 0.842 0.000083 7 10144 TARGE170 0.094<br>8 100 CONTA174 0.000 100 CONTA174 0.000 0.000000<br>1 TARGE170 0.000 0.000000 9 1 TARGE170<br>10 55 CONTA174 10 55 CONTA174 0.000 0.000000 11 1 TARGE170 0.000 0.000000<br>12 72 COMBIN14 0.000 0.000000  $0.000$  0.000000 \*\*\* NODAL LOAD CALCULATION TIMES TYPE NUMBER ENAME TOTAL CP AVE CP 1 10000 INTER195 0.094 0.000009<br>2 605 SOLID185 0.000 0.000000 2 605 SOLID185 0.000 0.000000 3 288 SOLID185 0.000 0.000000 4 10121 CONTA174 0.000 0.000000 10121 TARGE170 6 10144 CONTA174 0.156 0.000015<br>7 10144 TARGE170 0.094 0.000009<br>8 100 CONTA174 0.000 0.000000<br>9 1 TARGE170 0.000 0.000000 7 10144 TARGE170<br>8 100 CONTA174 8 100 CONTA174 0.000 0.000000 9 1 TARGE170 0.000 0.000000<br>10 55 CONTA174 0.000 0.000000 55 CONTA174<br>1 TARGE170 11 1 TARGE170 0.000 0.000000 12 72 COMBIN14 0.000 0.000000 \*\*\* LOAD STEP 1 SUBSTEP 1 COMPLETED. CUM ITER = 4 \*\*\* TIME =  $0.500000$  TIME INC =  $0.500000$ <br>\*\*\* AUTO STER TIME: NEXT TIME INC = 0.50000 UNCHANGED \*\*\* AUTO STEP TIME: NEXT TIME INC =  $0.50000$  FORCE CONVERGENCE VALUE = 0.7416E-04 CRITERION= 0.5102E-04 \*\*\* WARNING \*\*\* CP = 39.281 TIME= 08:56:48 There are 5983 small equation solver pivot terms. EQUIL ITER 1 COMPLETED. NEW TRIANG MATRIX. MAX DOF INC= -5514. \*\*\* WARNING \*\*\* CP = 40.014 TIME= 08:56:48 Contact element 51018 (real ID 6) status changes abruptly from contact (with target element 51315) -> no-contact. LINE SEARCH PARAMETER =  $0.5000E-01$  SCALED MAX DOF INC = -275.7 3D CONTACT ELEMENTS: 1525 CONTACT POINTS HAVE TOO MUCH PENETRATION 1 FORCE-DISTRIBUTED CONSTRAINTS DO NOT SATISFY COMPATIBILITY CONDITION<br>CONVERGENCE VALUE = 12.92 CRITERION= 0.8605E-03 FORCE CONVERGENCE VALUE =  $12.92$ \*\*\* WARNING \*\*\* CP = 47.003 TIME= 08:56:53

 There are 1849 small equation solver pivot terms. \*\*\* ERROR \*\*\* CP = 47.066 TIME= 08:56:53 The value of UZ at node 4767 is 1.681199542E+09. It is greater than the current limit of 1000000. This generally indicates rigid body motion as a result of an unconstrained model. Verify that your model is properly constrained. \*\*\* ERROR \*\*\* CP = 47.066 TIME= 08:56:53 \*\*\* MESSAGE CONTINUATION ---- DIAGNOSTIC INFORMATION \*\*\* If one or more parts of the model are held together only by contact verify that the contact surfaces are closed. You can check contact status in the SOLUTION module for the converged solutions using CNCHECK. \*\*\* ERROR \*\*\* CP = 47.066 TIME= 08:56:53 \*\*\* MESSAGE CONTINUATION ---- DIAGNOSTIC INFORMATION \*\*\* Rigid body motion can also occur when net section yielding has occurred resulting in large displacements for small increments of load or when buckling has occurred. You can plot the time history curve for node 4767 in the UZ direction to check for stiffness (slope of the curve) approaching zero. >>> DOF LIMIT EXCEEDED. MAX VALUE= 0.1681200E+10 LIMIT= 0.000000 IT MAY BE DUE TO PREDICTOR IS ON. PREDICTOR IS TURNED OFF FROM THIS POINT ONWARDS. \*\*\* LOAD STEP 1 SUBSTEP 2 NOT COMPLETED. CUM ITER = 6 \*\*\* RESTART TIME INCREMENT WITH PREDICTOR TURNED OFF FORCE CONVERGENCE VALUE = 1514. CRITERION= 7.726 \*\*\* WARNING \*\*\* CP = 51.636 TIME= 08:56:56 There are 5983 small equation solver pivot terms. EQUIL ITER 1 COMPLETED. NEW TRIANG MATRIX. MAX DOF INC= 2693. \*\*\* WARNING \*\*\* CP = 52.494 TIME= 08:56:56 Contact element 51019 (real ID 6) status changes abruptly from contact (with target element 51315) -> no-contact. LINE SEARCH PARAMETER = 0.5000E-01 SCALED MAX DOF INC = 134.6 3D CONTACT ELEMENTS: 1791 CONTACT POINTS HAVE TOO MUCH PENETRATION 1 FORCE-DISTRIBUTED CONSTRAINTS DO NOT SATISFY COMPATIBILITY CONDITION FORCE CONVERGENCE VALUE = 1396. CRITERION= 7.267 \*\*\* WARNING \*\*\* CP = 59.592 TIME= 08:57:01 There are 1880 small equation solver pivot terms. \*\*\* ERROR \*\*\* CP = 59.655 TIME= 08:57:01 The value of UZ at node 20372 is 2.792523482E+09. It is greater than the current limit of 1000000. This generally indicates rigid body motion as a result of an unconstrained model. Verify that your model is properly constrained. \*\*\* ERROR \*\*\* CP = 59.655 TIME= 08:57:01 \*\*\* MESSAGE CONTINUATION ---- DIAGNOSTIC INFORMATION \*\*\* If one or more parts of the model are held together only by contact verify that the contact surfaces are closed. You can check contact status in the SOLUTION module for the converged solutions using **CNCHECK**  \*\*\* ERROR \*\*\* CP = 59.655 TIME= 08:57:01 \*\*\* MESSAGE CONTINUATION ---- DIAGNOSTIC INFORMATION \*\*\* Rigid body motion can also occur when net section yielding has occurred resulting in large displacements for small increments of load or when buckling has occurred. You can plot the time history curve for node 20372 in the UZ direction to check for stiffness (slope of the curve) approaching zero. >>> DOF LIMIT EXCEEDED. MAX VALUE= 0.2792523E+10 LIMIT= 0.000000 \*\*\* LOAD STEP 1 SUBSTEP 2 NOT COMPLETED. CUM ITER = 8<br>\*\*\* BEGIN BISECTION NUMBER 1 NEW TIME INCREMENT= 0.25000 \*\*\* BEGIN BISECTION NUMBER 1 FORCE CONVERGENCE VALUE = 757.1 CRITERION= 3.863

 \*\*\* WARNING \*\*\* CP = 64.148 TIME= 08:57:04 There are 5983 small equation solver pivot terms. EQUIL ITER 1 COMPLETED. NEW TRIANG MATRIX. MAX DOF INC= 7280. \*\*\* WARNING \*\*\* CP = 64.928 TIME= 08:57:05 Contact element 51018 (real ID 6) status changes abruptly from contact (with target element 51315) -> no-contact. LINE SEARCH PARAMETER = 0.5000E-01 SCALED MAX DOF INC = 364.0 3D CONTACT ELEMENTS: 2109 CONTACT POINTS HAVE TOO MUCH PENETRATION 1 FORCE-DISTRIBUTED CONSTRAINTS DO NOT SATISFY COMPATIBILITY CONDITION FORCE CONVERGENCE VALUE = 719.9 CRITERION= 3.801 \*\*\* WARNING \*\*\* CP = 72.213 TIME= 08:57:09 There are 1731 small equation solver pivot terms. \*\*\* ERROR \*\*\* CP = 72.244 TIME= 08:57:09 The value of UZ at node 20370 is 4.547241094E+09. It is greater than the current limit of 1000000. This generally indicates rigid body motion as a result of an unconstrained model. Verify that your model is properly constrained. \*\*\* ERROR \*\*\* CP = 72.244 TIME= 08:57:09 \*\*\* MESSAGE CONTINUATION ---- DIAGNOSTIC INFORMATION \*\*\* If one or more parts of the model are held together only by contact verify that the contact surfaces are closed. You can check contact status in the SOLUTION module for the converged solutions using CNCHECK. \*\*\* ERROR \*\*\* CP = 72.244 TIME= 08:57:09 \*\*\* MESSAGE CONTINUATION ---- DIAGNOSTIC INFORMATION \*\*\* Rigid body motion can also occur when net section yielding has occurred resulting in large displacements for small increments of load or when buckling has occurred. You can plot the time history curve for node 20370 in the UZ direction to check for stiffness (slope of the curve) approaching zero. >>> DOF LIMIT EXCEEDED. MAX VALUE= 0.4547241E+10 LIMIT= 0.000000 \*\*\* LOAD STEP 1 SUBSTEP 2 NOT COMPLETED. CUM ITER = 10 \*\*\* BEGIN BISECTION NUMBER 2 NEW TIME INCREMENT= 0.10000 FORCE CONVERGENCE VALUE = 302.8 CRITERION= 1.545 \*\*\* WARNING \*\*\* CP = 76.893 TIME= 08:57:12 There are 5985 small equation solver pivot terms. EQUIL ITER 1 COMPLETED. NEW TRIANG MATRIX. MAX DOF INC= 0.4880E+05 \*\*\* WARNING \*\*\* CP = 77.813 TIME= 08:57:13 Contact element 51019 (real ID 6) status changes abruptly from contact (with target element 51315) -> no-contact. LINE SEARCH PARAMETER = 0.5000E-01 SCALED MAX DOF INC = 2440. 3D CONTACT ELEMENTS: 2288 CONTACT POINTS HAVE TOO MUCH PENETRATION 1 FORCE-DISTRIBUTED CONSTRAINTS DO NOT SATISFY COMPATIBILITY CONDITION<br>E CONVERGENCE VALUE = 302.3 CRITERION= 1.498 FORCE CONVERGENCE VALUE =  $302.3$  \*\*\* WARNING \*\*\* CP = 85.099 TIME= 08:57:17 There are 1318 small equation solver pivot terms. \*\*\* ERROR \*\*\* CP = 85.161 TIME= 08:57:17 The value of UZ at node 19278 is 1.231507725E+09. It is greater than the current limit of 1000000. This generally indicates rigid body motion as a result of an unconstrained model. Verify that your model is properly constrained. \*\*\* ERROR \*\*\* CP = 85.161 TIME= 08:57:17 \*\*\* MESSAGE CONTINUATION ---- DIAGNOSTIC INFORMATION \*\*\* If one or more parts of the model are held together only by contact verify that the contact surfaces are closed. You can check contact status in the SOLUTION module for the converged solutions using CNCHECK.

 \*\*\* ERROR \*\*\* CP = 85.161 TIME= 08:57:17 \*\*\* MESSAGE CONTINUATION ---- DIAGNOSTIC INFORMATION \*\*\* Rigid body motion can also occur when net section yielding has occurred resulting in large displacements for small increments of load or when buckling has occurred. You can plot the time history curve for node 19278 in the UZ direction to check for stiffness (slope of the curve) approaching zero. \*\*\*\*\*\*\*\*\*\*\*\*\*\*\*\*\*\*\*\*\*\*\*\*\*\*\*\*\*\*\*\*\*\*\*\*\*\*\*\*\*\*\*\*\*\*\*\*\* SUMMARY FOR CONTACT PAIR IDENTIFIED BY REAL CONSTANT SET 4 Max. Penetration of -0.194582937 has been detected between contact element 27005 and target element 31116. \*\*\* WARNING \*\*\* CP = 85.161 TIME= 08:57:17 The geometrical penetration may be too large. Increase pinball if it is a true geometrical penetration. Decrease pinball if it is a false one. For total 10000 contact elements, there are 2509 elements are in contact. There are 2500 elements are in sticking. Contacting area 0.25183413. 10 contact points have too much penetration (do not meet compatibility condition). Contact element 30391 has the highest number of status changes (total 1) during this substep. Contact element 28371 has Max. Elastic slip distance of 5.0465973E-05. Max. Total sliding distance 5.959824957E-02. Max. Pinball distance 0.2. One of the contact searching regions contains at least 55 target elements. \*\*\* NOTE \*\*\* CP = 85.161 TIME= 08:57:17 You may reduce the pinball to speed up contact searching. Max. Pressure/force 1.94582937. Max. Friction stress/force 7.783317469E-02. Max. Normal stiffness 6.66666667. Min. Normal stiffness 6.66666667. Max. Tangential stiffness 778.331747. Min. Tangential stiffness 0.425736206. \*\*\*\*\*\*\*\*\*\*\*\*\*\*\*\*\*\*\*\*\*\*\*\*\*\*\*\*\*\*\*\*\*\*\*\*\*\*\*\*\*\*\*\*\*\*\*\*\* \*\*\*\*\*\*\*\*\*\*\*\*\*\*\*\*\*\*\*\*\*\*\*\*\*\*\*\*\*\*\*\*\*\*\*\*\*\*\*\*\*\*\*\*\*\*\*\*\* SUMMARY FOR CONTACT PAIR IDENTIFIED BY REAL CONSTANT SET 5 \*\*\* NOTE \*\*\* CP = 85.161 TIME= 08:57:17 Contact pair is inactive. \*\*\*\*\*\*\*\*\*\*\*\*\*\*\*\*\*\*\*\*\*\*\*\*\*\*\*\*\*\*\*\*\*\*\*\*\*\*\*\*\*\*\*\*\*\*\*\*\* SUMMARY FOR CONTACT PAIR IDENTIFIED BY REAL CONSTANT SET 6 Max. Penetration of -0.199841326 has been detected between contact element 49261 and target element 51310. \*\*\* WARNING \*\*\* CP = 85.161 TIME= 08:57:17 The geometrical penetration may be too large. Increase pinball if it is a true geometrical penetration. Decrease pinball if it is a false one. For total 10000 contact elements, there are 4853 elements are in contact. There are 2813 elements are in sticking. Contacting area 1.2046749. 171 contact points have abrupt change in contact status. 2278 contact points have too much penetration (do not meet compatibility condition). Contact element 51126 has the highest number of status changes (total 2) during this substep. Contact element 49212 has Max. Elastic slip distance of 9.684577701E-05. Max. Total sliding distance 9.067527746E-02. Max. Pinball distance 0.2. One of the contact searching regions contains at least 35 target

 elements. Max. Pressure/force 1.99841326. Max. Friction stress/force 7.993653055E-02. Max. Normal stiffness 6.66666667. Min. Normal stiffness 6.66666667. Max. Tangential stiffness 799.365305. Min. Tangential stiffness 0.2. \*\*\*\*\*\*\*\*\*\*\*\*\*\*\*\*\*\*\*\*\*\*\*\*\*\*\*\*\*\*\*\*\*\*\*\*\*\*\*\*\*\*\*\*\*\*\*\*\* \*\*\*\*\*\*\*\*\*\*\*\*\*\*\*\*\*\*\*\*\*\*\*\*\*\*\*\*\*\*\*\*\*\*\*\*\*\*\*\*\*\*\*\*\*\*\*\*\* SUMMARY FOR CONTACT PAIR IDENTIFIED BY REAL CONSTANT SET  $7$  \*\*\* NOTE \*\*\* CP = 85.161 TIME= 08:57:17 Contact pair is inactive. \*\*\* WARNING \*\*\* CP = 85.161 TIME= 08:57:17 The unconverged solution (identified as time 1 substep 999999) is output for analysis debug purposes. Results should not be used for any other purpose. R E S T A R T I N F O R M A T I O N REASON FOR TERMINATION. . . . . . . . . DOF LIMIT EXCEEDED FILES NEEDED FOR RESTARTING . . . . . . . file.Rnnn file.ldhi file.rdb TIME OF LAST SOLUTION . . . . . . . . . . 0.50000 TIME AT START OF THE LOAD STEP . . . . 0.0000 TIME AT END OF THE LOAD STEP . . . . . 1.0000 ALL CURRENT ANSYS DATA WRITTEN TO FILE NAME= file.db FOR POSSIBLE RESUME FROM THIS POINT NUMBER OF WARNING MESSAGES ENCOUNTERED= 23 NUMBER OF ERROR MESSAGES ENCOUNTERED= 15 \*\*\*\*\* PROBLEM TERMINATED BY INDICATED ERROR(S) OR BY END OF INPUT DATA \*\*\*\*\* +--------------------- A N S Y S S T A T I S T I C S ------------------------+ Release: 14.5 Build: UP20120918 Platform: WINDOWS x64 Date Run: 10/27/2014 Time: 08:57<br>Windows Process ID: 1128 Windows Process ID: Processor Model: Intel(R) Core(TM) i7-3770 CPU @ 3.40GHz Compiler: Intel(R) FORTRAN Compiler Version 11.1.0 (Build: 20100414) Microsoft(R) Visual C/C++ Compiler Version 15.0 (Build: 30729) Intel(R) Math Kernel Library Version 10.3.3 Product Build 20110314 Total number of cores available : 8 Number of physical cores available : 4 Number of cores requested : 2 (Shared Memory Parallel) GPU Acceleration: Not Requested Job Name: file Working Directory: D:\yseibolds\\_ProjectScratch\ScrD8E4 Total CPU time for main thread  $\qquad \qquad$  : 55.7 seconds Total CPU time summed for all threads : 85.5 seconds

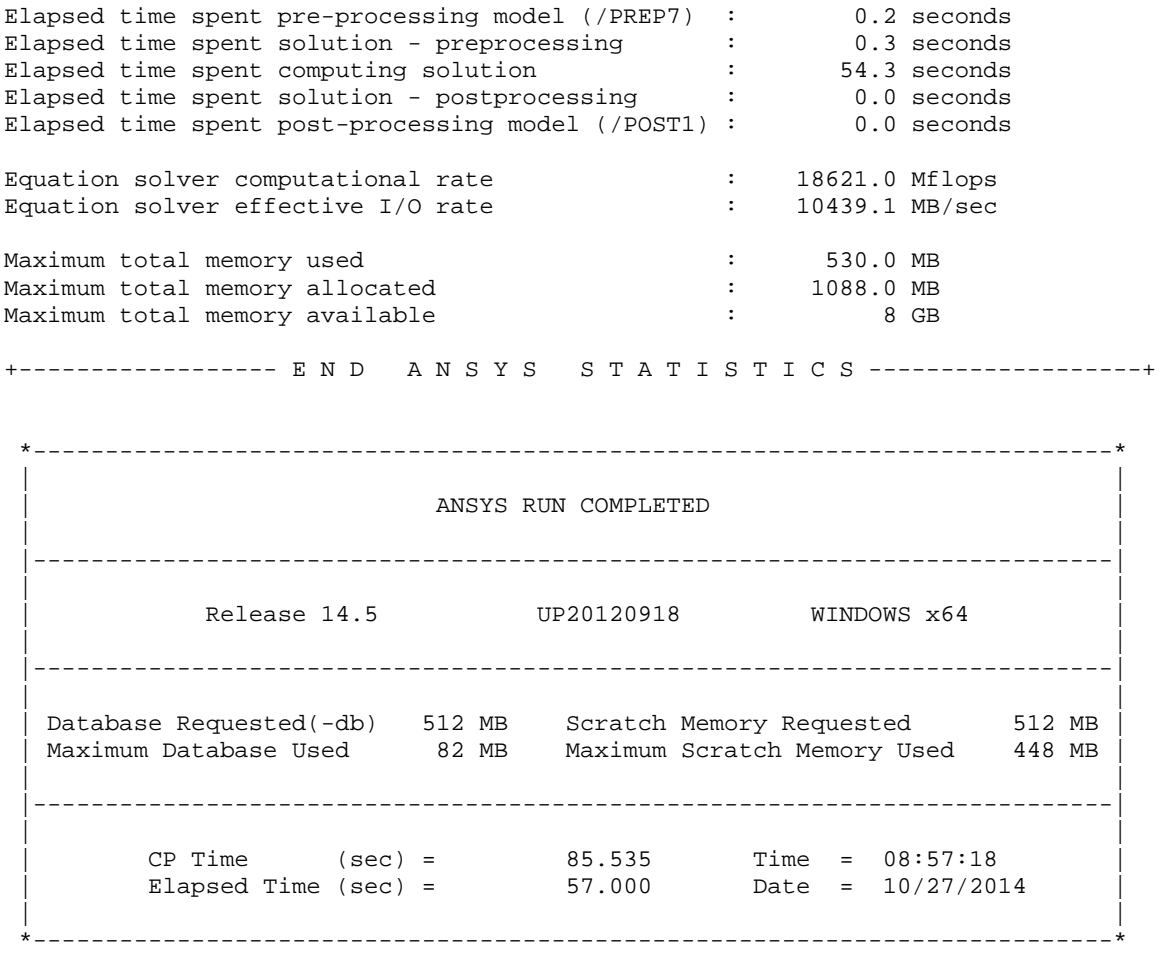